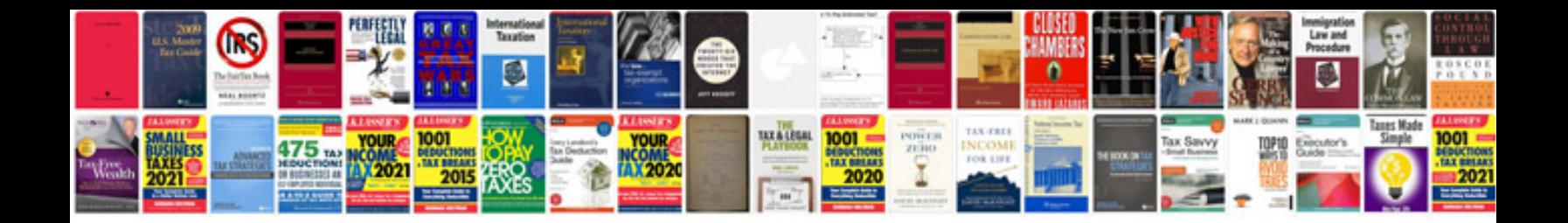

**Extended formal document example**

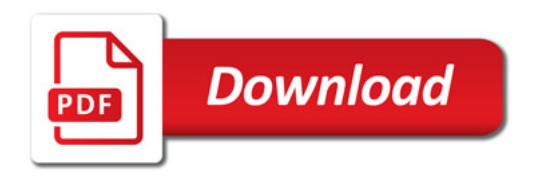

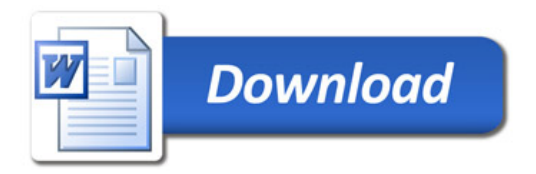